# Liste

12 aprilie 2005

### Ce e o listă ? Cum o implementăm în C ?

- Lista  $=$   $\circ$  înșiruire de elemente
- pe care o putem parcurge secvențial (de la început la sfârșit)
- putem introduce ¸si ¸sterge elemente ˆın/dintr-o anumitˇa pozit¸ie
- Fie lista de întregi 5, 2, 3, 6.

O putem implementa cu un tablou: int  $a[4] = \{ 5, 2, 3, 6 \};$  Dar:

- are 4 elemente, fără loc pentru altele (ex. să inserăm pe 7 după 2) (putem declara tabloul mai mare: int a[10]; dar tot se va umple)
- $-$  pentru a șterge a[1]=2 din listă trebuie mutate elementele de după
- $\Rightarrow$  o implementare simplă cu tablou nu e eficientă și flexibilă

 $\Rightarrow$  trebuie să reprezentăm *înlănțuirea*, care e la baza noțiunii de listă (cum ajungem de la un element la următorul ? în tablou: indice $+$ +) – folosim *pointeri* și păstrăm în fiecare element adresa următorului

#### Implementarea cu pointeri a listelor

```
typedef int elem_t; /* tipul elementelor din listă */typedef struct n {
 elem_t e; /* câmp cu informatia utilă -- întregul */struct n *next; /* câmp cu adresa elementului următor */
} node_t; /* node_t e nume echivalent cu struct n */
typedef node_t *list_t; /* lista e adresa unui element (primului) */
```
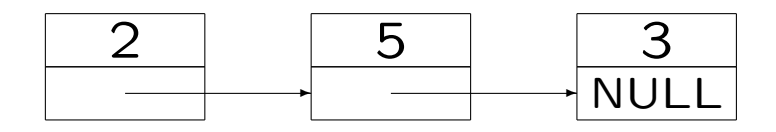

Lista vidă e reprezentată ca pointer NULL  $\Rightarrow$  inițializăm lista: list t  $l = NULL$ ;

### Inserarea după un element în listă

node\_t \*insertafter(node\_t \*n, elem\_t e) { // presupune cˇa n e un nod valid, diferit de NULL node\_t \*p; // adresa pentru noul nod, trebuie alocat! if (!(p = malloc(sizeof(node\_t)))) return NULL; // eroare p->e = e; // completˇam elementul ^ın noul nod p->next = n->next; // legˇam noul nod la succesorul celui vechi n->next = p; // legˇam vechiul nod la noul nod creat return p; // returnˇam noul nod creat } // noul nod p a fost inserat dupˇa vechiul nod n

```
node_t *insertfirst(node_t *n, elem_t e) {
  node_t *p; /* adresa pentru noul nod, trebuie alocat! */
  if (!(p = malloc(sizeof(node_t)))) return 0; /* eroare */
  p->e = e; /* completăm elementul în noul nod */
  p->next = n; /* legăm noul nod la succesorul celui vechi */
  return p; /* noul nod, devenit capul listei */
}
```
Obs: nu putem insera la fel înaintea unui element arbitrar n din listă: nu știm care e elementul anterior care are legătură spre n (legătură care trebuie modificată să arate spre noul nod p)  $-$  e nevoie să știm elementul *dinaintea* lui n – la fel ¸si pentru ¸stergere

## Stergerea unui element din listă

```
void deleteafter(node_t *n) // sterge nodul de după n
\mathcal{L}// presupune că n e nod valid, diferit de NULL
  node_t *p = n->next; // nodul care trebuie sters
  if (p == NULL) return; // nu e nimic de gters
  n->next = p->next; // scoate pe p din listă (inainte n->next==p)
  // si leagă n la succesorul nodului p de sters
  free(p); // eliberează memoria pentru nodul șters
}
```

```
node_t *lookup(list_t l, elem_t e)
\mathcal{F}for ( ; l != NULL; l = 1->next) \qquad // caută până la sfârșit
    if (e == 1->e) return 1; // găsit: returnează nodul (poziția)
  return NULL; \frac{1}{2} nu s-a găsit: returnează NULL
}
```
Putem implementa ușor căutarea, privind lista ca obiect recursiv: Def.: o listă este: fie lista vidă, fie un element urmat de o listă

```
node_t *lookup(list_t l, elem_t e)
\left\{ \right.if (l == NULL) return NULL; // negăsit: lista vidă
  else if (e == 1->e) return 1; // găsit la pozitia curenta
  else return lookup(1->next, e); // caută mai departe
}
```
## O bibliotecă pentru lucru cu liste

Cu funcțiile de mai sus putem să scriem programe cu liste. Dar e util să nu trebuiască să rescriem funcțiile de fiecare dată  $\Rightarrow$  putem crea o *bibliotec*ă de lucru cu liste. Declaratiile de tipuri și functii necesare le punem într-un fișier lista.h:

typedef int elem\_t; // tipul elementelor din listă typedef struct n node\_t;  $//$  declaratie incompletă // ne spune că node\_t e un tip structură, făra a preciza conținutul typedef node\_t \*list\_t; // tipul lista e adresa unui nod

Declarația completă a tipului structură și *definițiile* le punem într-un fișier lista.c care poate fi compilat separat, și linkeditat apoi cu programul care utilizează funcțiile.

```
list_t reverselist(list_t head) { \sqrt{\frac{1}{\pi}} /* varianta iterativă */
  node_t *nxt, *rev = NULL; /* nxt=urm. nod, rev=lista inversată */
  while (head) { \sqrt{*} leagă următorul elem. la rev */
    nxt = head->next; head->next = rev;rev = head; head = nxt; /* avansează nxt în listă */
  }
  return rev;
}
list_t reverselist(list_t rev, list_t rest)
\mathcal{L}if (!rest) return rev;
  else {
    node_t * nxt = rest->next;rest->next = rev;
    return reverselist(rest, nxt);
  }
} /* la început apelăm reverselist(NULL, head); */
Utilizarea și programarea calculatoarelor 2. Curs 17 Marius Marius Minea
```